## 1 Objectif du mini-projet

Après les vacances de la Toussaint, vous allez devoir programmer en Ocaml un compilateur du langage C- vers de l'assembleur intel x86. L'objectif avec ce mini-projet est de vous habituer à utiliser des codes plus volumineux que ce que vous avez fait à présent. C'est aussi l'occasion de vérifier que vous savez tous programmer en Ocaml.

Comme pour le compilateur que vous devrez programmer, pour ce mini-projet je vous fournis un squelette de code qu'il vous faudra alors compléter (les trous sont répérés par des failwith "TODO"). L'intérêt de vous fournir un squelette de code c'est bien évidemment de vous éviter de passer trop d'heures à tout réimplémenter. Cependant, si vous voulez refaire le mini-projet from scratch, c'est à votre guise !

# 2 Description du projet

Ce mini-projet vous demande d'implémenter un petit jeu qui s'appelle Fling. Fling fait parti de ces jeux dont le concept est simple, mais difficile à maîtriser. Dans ce jeu de réflexion, votre objectif va être de pousser des boules jusqu'à obtenir une seule boule sur le tableau à la fin. Votre but dans ce mini-projet va être de réimplémenter la logique du jeu ainsi qu'un petit solveur pour résoudre ce jeu automatiquement.

#### 2.1 Les règles du jeu

Le jeu commence avec  $n$  boules posées sur un quadrillage. À chaque tour de jeu, vous pouvez lancer une boule afin qu'elle se cogne dans une autre boule (un peu comme le billard). Le jeu se termine lorsqu'il reste qu'une seule boule ou bien lorsqu'il n'y a plus de coup possible. On va voir ci-dessous dans quels cas il est possible de lancer une boule.

Pour lancer une boule, il faut sélectionner la boule et une direction vers laquelle la lancer. Un tel coup est possible si et seulement s'il y a une boule sur son chemin qui soit à, au moins une case de distance. Deux boules côte à côte ne peuvent pas se lancer l'une l'autre. Si le coup est valide, alors la boule va s'arrêter sur la case précédente de la première boule qu'elle va toucher. Puis, cette dernière se retrouve propulsée à son tour. Soit elle sort du terrain et dans ce cas là, le coup est fini. Soit, elle peut recogner une boule qui se retrouve à son tour propulsée et ainsi de suite. Pour y voir plus clair, la figure [8](#page-5-0) montre un example de partie.

Pour ceux qui sont dotés d'un téléphone mobile sous Android ou Ios, vous pouvez télécharger l'application du même nom.

#### 2.2 Tâches à faire

- Dans un premier temps, je vous demande à partir du squelette de code fournit de compléter les trous afin d'obtenir une version de Fling jouable.
- Puis, on verra comment avec un algorithme assez simple, il est possible de résoudre le jeu
- Enfin, je vous propose diverses améliorations à implémenter à votre bon vouloir

# 3 Prise en main du squelette et compléter les trous

Vous trouverez le squelette de code à l'adresse suivante : [http://www.lsv.ens-cachan.fr/~fthire/](http://www.lsv.ens-cachan.fr/~fthire/teaching/2016-2017/programmation-1/fling.tar.gz) [teaching/2016-2017/programmation-1/fling.tar.gz](http://www.lsv.ens-cachan.fr/~fthire/teaching/2016-2017/programmation-1/fling.tar.gz). Le code est divisée en plusieurs modules :

- le module position qui abstrait les coordonnées en 2 dimensions ;
- le module rules qui définit toutes les fonctions qui encode les règles du jeu comme apply\_move ;
- le module game qui définit le fonctionnement du jeu global comme choisir entre résoudre et jouer une partie de Fling ;
- le module draw qui définit toutes les fonctions nécéssaires à l'affichage du jeu.

Pour compiler le code vous pouvez utiliser la commande  $\frac{1}{2}$  make. Attention cependant, comme le

code contient des trous, l'éxécutable fournit va échouer lamentablement. Je vous invite à lire le code fournit pour comprendre comment le jeu fonctionne, et notamment comment y jouer. Le jeu utilise à la fois la souris et le clavier.

Question  $0:$  Compléter les types de ball, move et game.

Question 1 : Compléter le module rules ml ainsi que la fonction loop dans game.ml

## 4 Résoudre une partie de Fling

En jouant à Fling, vous aurez peut-être observé que dès qu'on dépasse un certains nombre de boules, la résolution d'une partie devient assez vite compliquée. Dans cette section, on va automatiser la résolution d'une partie. L'algorithme que je vous demande d'implémenter est juste bête et méchant, ce sera à vous ensuite de l'améliorer !

#### 4.1 Les digraphes

Un digraphe  $G = (V, E)$  est composé d'un ensemble de sommets V et d'un ensemble d'arcs  $E \subset V \times V$ . Par exemple, le graphe  $({1, 2, 3}, ({1, 2), (1, 3)(2, 2), (2, 1), (3, 1)})$  est donné en figure TODO.

Pour résoudre une partie de Fling, on va considérer qu'un noeud correspond à une configuration du jeu. Et qu'il y a un arc du noeud  $c_1$  au noeud  $c_2$  si la configuration  $c_2$  est accsssible depuis le noeud  $c_1$  en un seul mouvement.

On note  $c_i$  la configuration intiale,  $C_f$  l'ensemble des configurations finales, c'est à dire celles contenant qu'une seule boule. L'objectif, c'est donc de trouver un chemin dans un graphe qui parte de  $c_i$  et qui aille jusqu'à  $c_f \in C_f$ .

#### 4.2 Parcours dans un graphe

Pour savoir si il y a un chemin depuis  $c_i$  vers une configuration finale, il va falloir regarder tous les noeuds accessibles depuis  $c_i$ . Si parmi ces noeuds accessibles se trouve une configuration finale, on a gagné et la solution consiste à retrouver le chemin.

Il existe deux algorithmes majeures de parcours de graphe : le depth-first search et le breath-first search. Le premier consiste à aller le plus loin possible dans l'exploration des noeuds du graphe, tandis que le second consiste à regarder d'abord tous les noeuds à distance 1 du sommet initial. Puis tous les noeuds à distance 2, et ainsi de suite... Ici, le depth-first search est l'algorithme qui nous intéresse. Je ne donne volontairement pas plus de détails afin que vous puissiez réfléchir à l'implémentation. On en rediscutera en TP de toute façon.

Question 2 : Compléter la fonction solve dans le fichier solver.ml dont le type est game -> (move list) option. La fonction renvoie None s'il n'y a pas de solution, ou bien Some l où l contient la liste de mouvements qui amène à la solution finale.

### 5 Améliorations possible

Dans cette section, je vous suggère quelques améliorations possibles. Dans l'évaluation, les améliorations compteront comme un bonus.

#### 5.1 Générer des terrains

Vous avez dû remarquer que c'est pénible d'avoir à écrire à la main les configurations intiales. Il pourrait être intéressant, afin de tester votre algorithme de générer automatique des terrains.

**Question 3 :** Créer un algorithme de génération bête qui tire  $n$  boules au hasard sur la map, teste si la configuration est valide, et sinon recommence. Bonus, si vous avez le temps essayez de regarder la probabilité qu'un tel terrain soit valide en fonction de la taille du terrain et du nombre de boules. Quand est-ce que cette probabilité est maximale ?

On va s'intéresser à générer des terrains qui sont toujours valides. Pour cela, une idée possible c'est de partir d'une configuration qui contient une seule boule. Puis de générer toutes les configurations qui permettent d'arriver à cette configuration. Et on recommence cette étape jusqu'à avoir le nombre de boules nécessaires.

Question 4 : Implémenter l'algorithme de génération ci-dessus. Lequel est le plus rapide ?

## 5.2 Raffiner l'algorithme de parcours de graphes

Tentez d'améliorer le temps mis par votre solveur pour trouver une solution. Pour cela, vous pouvezvous essayer de trouver des critères qui étant donné une configuration permettent à coup sûr de dire si cette configuration à une solution ou non ? Il faut bien évidemment que ces critères soient rapides, sinon ça n'a aucun intérêt.

### 5.3 Entrées/sorties

Il pourrait être intéressant que votre programme puisse lire et écrire des configuration du jeu. Question 5 : Inventer un format de fichier pour des configurations du jeu Fling Question 6 : Implémenter deux fonctions open et save qui permettent de lire et écrire des fichiers de configurations depuis ce format

### 5.4 Un meilleur affichage

Visuellement, cela peut paraître brute que pour un mouvement donné, afficher seulement la position de départ et la position d'arrivée. De même, juste dessiner un cercle pour une boule n'est pas très esthétique. Voilà deux pistes pour améliorer l'affichage, mais si vous en avez d'autres, n'hésitez pas.

### 5.5 Augmenter les dimensions

Il est possible d'étendre Fling à des dimensions supérieurs : 3D, 4D, ... . Réimplémentez la seconde partie du projet, de telle sorte à ce que vous soyez capable de résoudre des configuration Fling dans n dimensions. Même si cette amélioration n'a aucun intérêt pratique, elle permet de voir si votre code est extensible.

# 6 Evaluation

L'évaluation de ce mini-projet va se fera autour de 3 critères :

- la correction du code (est-ce que le programme fait bien ce qui est attendu)
- la propreté du code (notamment favoriser le fonctionnel au style impératif)
- la documentation du code que vous avez implémenté

Correction du code : j'attends de vous que vous me donniez un code qui *compile*. Un code qui ne compile pas ne sera pas lu. Il faut aussi que votre code soit robuste. S'il se met à crasher sans raison ou a renvoyé une exception parce que l'utilisateur a fait un mouvement non valide ce n'est pas normal !

Propreté du code : Un code non commenté sera sévèrement sanctionné. Moins de temps je passerai à corriger votre code, meilleur sera votre note normalement (les plus audacieux pourront tenter de donner un code vide et voir ce qui se passera...).

Documentation du code : Pensez toujours qu'une ligne de code est écrite 1 fois et lu 10 fois. Pour les personnes qui liront votre code ensuite, il est nécessaire que vous commentiez/documentiez votre code ! Même s'il est peu probable que 10 personnes liront votre code source pour ce mini-projet, je vous impose de faire comme si. Ne tombez pas non plus dans l'excès inverse. Trop de commentaires peut-être pire que pas assez de commentaires. À vous de trouver le juste milieu.

# 7 Modalités de rendu

La date de rendu au plus tard est le mercredi 11 octobre à 16h59 (soit juste avant mon cours). Votre rendu se composera d'une archive au format tar.gz qui une fois détarée doit créer un dossier <NOM>\_<PRENOM> qui contiendra à l'intérieur le dossier fling contenant votre code ainsi qu'une fichier README.

## 7.1 Le fichier README

Ce fichier doit résumer en quelques ligne ce que vous avez fait (et ce que vous n'avez pas fait si vous n'avez pas fini). En particulier, précisez les améliorations implémentées. De plus, ce fichier doit expliquer succintement vos choix d'implémentation (par exemple justifier les définitions de types). N'hésitez pas à parler des difficultés que vous avez rencontrées (une question male posée/une question trop difficile, une ambiguïté dans le code, etc...). Vous pouvez aussi profiter de ce fichier pour me donner votre avis sur le projet et comment il serait possible de l'améliorer. Il me reste à vous souhaitez

#### Have fun !

# 8 Annexes : exemple de configurations (ayant une solution)

En page 6.

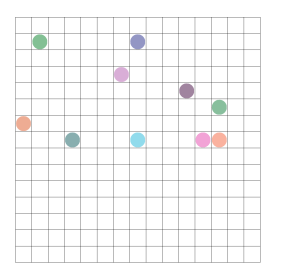

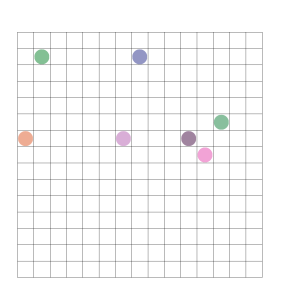

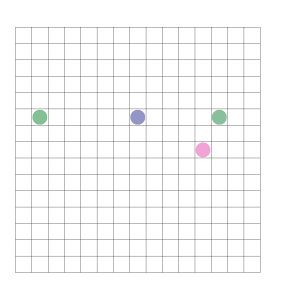

(g) la boule bleu vers le bas (h) puis à gauche (i) à droite

(j) et en bas

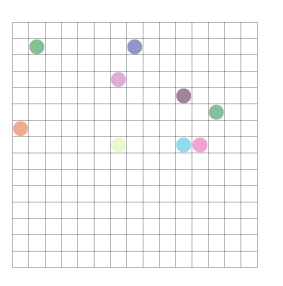

(a) Configuration initiale (b) On a poussé la boule bleu marine à droite

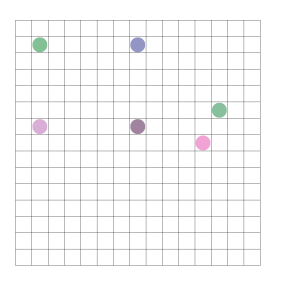

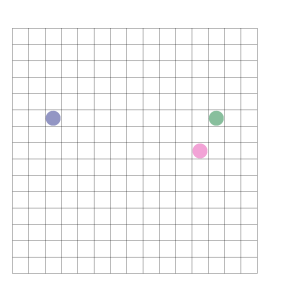

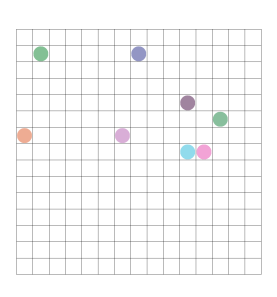

(c) la boule rose vers le bas

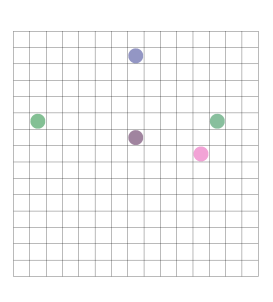

(d) la boule violette vers le bas (e) puis à gauche (f) la boule verte foncée vers le bas

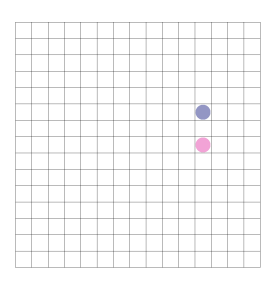

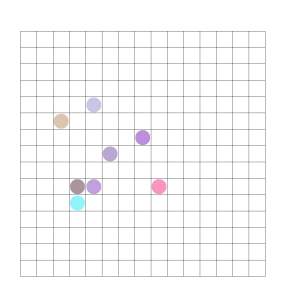

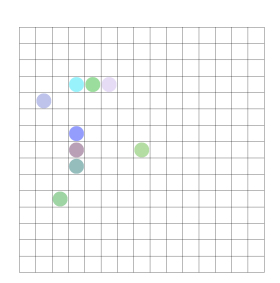

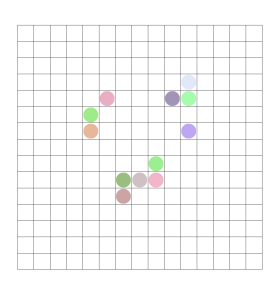

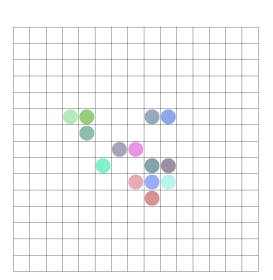

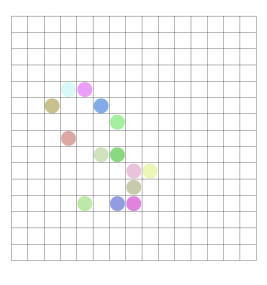

<span id="page-5-0"></span>(w) Example 13

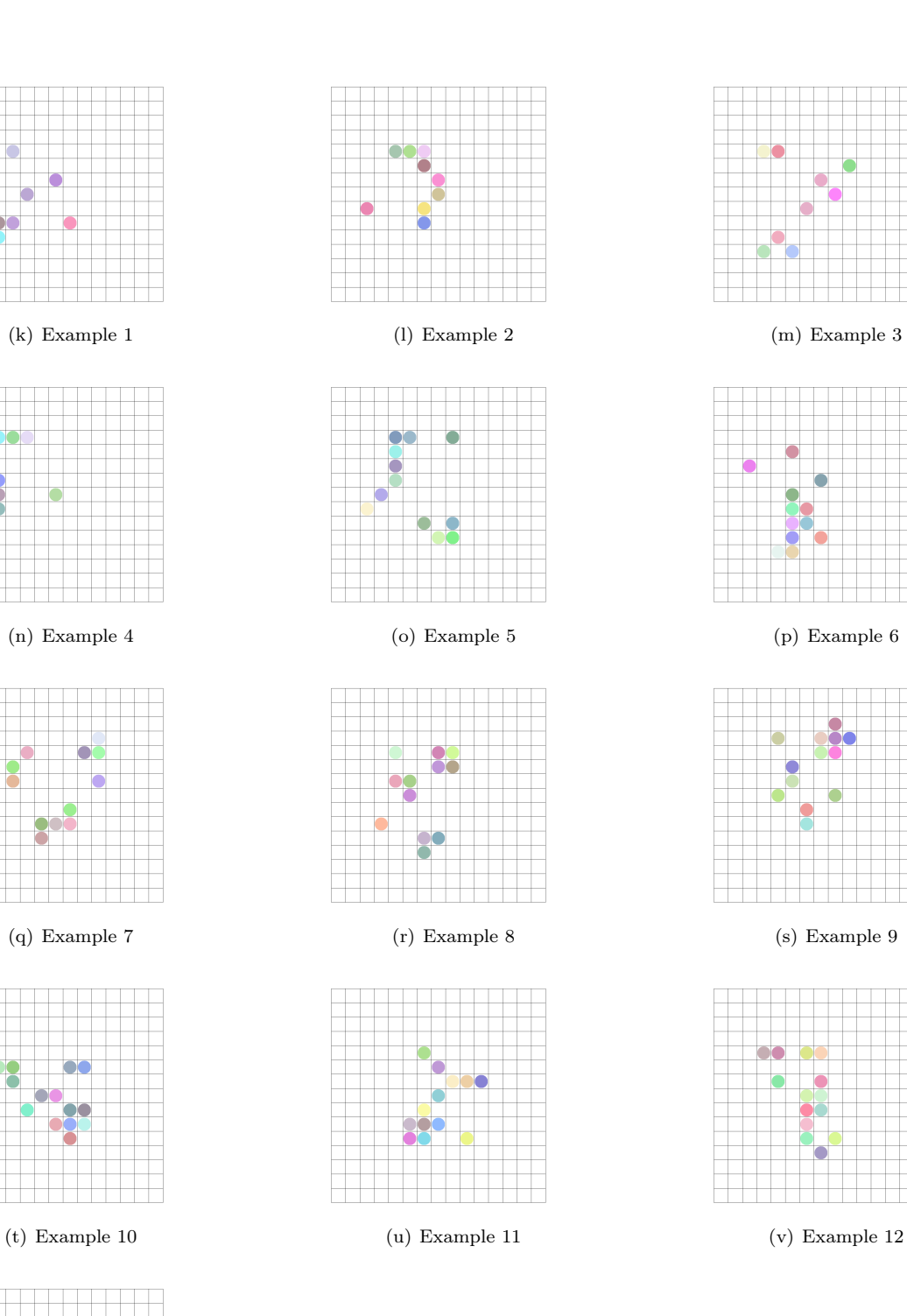

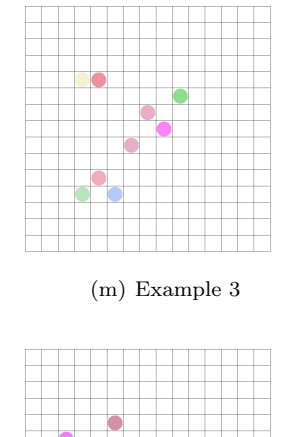

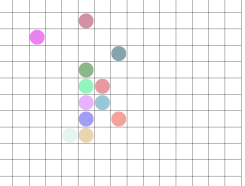

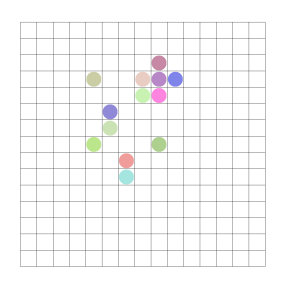

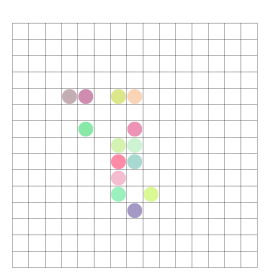